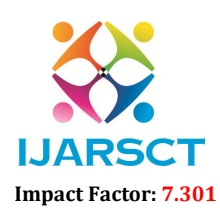

International Open-Access, Double-Blind, Peer-Reviewed, Refereed, Multidisciplinary Online Journal

Volume 3, Issue 1, October 2023

# A Comprehensive Study of Azure Functions: Features, Architectures, Use Case and Functionality

Harsha Keloth

Institute of Distance and Open Learning, Mumbai, Maharashtra, India

Abstract*: Azure Function is a service available on cloud, offered by Microsoft Azure. It allows you to build and run event-driven applications without having to manage infrastructure. The code can be developed in any programming language. Functions in Azure are triggered by events. These events can come from various sources such as HTTP requests, message queues (e.g., Azure Queue Storage, Azure Service Bus), timers, blob storage changes, and more. This paper provides an introduction of how Azure Function works in Azure cloud.*

Keywords: Azure Function, Cloud, Event-driven, Programming language.

# I. INTRODUCTION

Azure Functions is a serverless platform, which means no need to worry about provisioning, managing, or scaling servers. The functions support many programming languages, including C#, JavaScript (Node.js), Python, PowerShell, and Java. This flexibility allows developers to use their choice of language. It automatically scale based on the number of incoming events. Azure handles the scaling behind the scenes, ensuring that your application can handle varying workloads. Bindings in Azure Functions simplify integration with other Azure services and external resources. They allow functions to interact with data sources and trigger additional actions based on events. It is designed to be stateless, meaning each function execution is independent of previous executions. Any required state should be managed externally, typically in a storage service like Azure Table Storage or Azure Cosmos DB. It offers a feature called "Durable Functions" that allows you to create workflows and stateful orchestrations. This is particularly useful for complex, long-running processes.

Functions can be used to build APIs, process streams, respond to database changes, manage queues, and more. It offers a flexible and cost-effective way to build serverless applications, microservices, and event-driven solutions on the Microsoft Azure cloud platform. Thefunctions can be used to achieve high throughput, decoupling and reusability. Being more reliable, also can be used for the production environments.

It empowers developers to build highly responsive, cost-effective, and scalable applications while minimizing operational overhead, making it a valuable tool in the realm of cloud-native and event-driven architectures.

#### 1.1 OBJECTIVE

The objective of Azure Functions is to provide developers and organizations with a flexible, scalable, and cost-effective platform for building event-driven and serverless applications. It aim to simplify the development of event-driven applications. Developers can focus on writing code to respond to specific events or triggers without the need to manage infrastructure, servers, or scaling concerns. This simplification accelerates development cycles. It provide a serverless computing platform. This means that developers can execute code in response to events without worrying about provisioning or managing servers. It also ensures cost optimization by charging only for actual execution time.

They are designed for building event-driven applications. They allow developers to respond to various types of events, including HTTP requests, data changes, messages from queues, timers, and external triggers. This event-driven model is suitable for a wide range of applications, from real-time data processing to automation. It automatically scale based on the number of incoming events or requests. This scalability ensures that applications can handle varying workloads without manual intervention, providing high availability and responsiveness. They are built to seamlessly integrate with other Azure services and external resources. This allows developers to connect functions to databases, message queues, storage, and more using bindings. The extensibility of Azure Functions allows developers to include custom code and logic as needed.

www.ijarsct.co.in

Copyright to IJARSCT DOI: 10.48175/IJARSCT-13132  $\sqrt{\frac{1}{100}}$  202

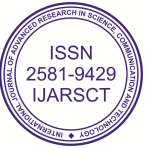

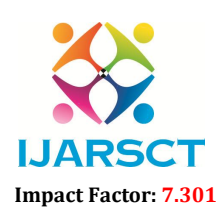

 $\mathsf{P}\mathsf{S}\mathsf{C}\mathsf{T}$  International Open-Access, Double-Blind, Peer-Reviewed, Refereed, Multidisciplinary Online Journal

#### Volume 3, Issue 1, October 2023

Durable Functions, an extension of Azure Functions, enables developers to build stateful and complex workflows or orchestrations. This feature is particularly valuable for scenarios involving long-running processes and workflows. Developers has the flexibility to choose the language that best suits their skills and requirements.

By adopting a pay-as-you-go model, Azure Functions aim to reduce costs. Organizations are billed only for the resources used during function execution, eliminating the need to maintain idle infrastructure. It minimizes operational overhead by handling tasks such as patching, scaling, and infrastructure management. This simplification allows developers to focus on coding and delivering business value. It enables real-time processing of events, making them suitable for applications like IoT data ingestion, processing, and analysis. It offers flexibility in terms of deployment. Developers can choose to deploy functions through various methods, like GitHub (CI/CD) pipelines, Azure DevOps, and more. They also support compliance with data protection regulations, making them suitable for sensitive data processing.

#### II. METHODOLOGY

Research methodology refers to the systematic process of planning, conducting, and analyzing research studies. It is a critical aspect of any research project, as it provides a structured approach to collecting and interpreting data. The research conducted for this research paper was purely based on materials from the secondary sources of data analysis.

#### 2.1 ARCHITECTURE

Azure Function consist of several architectural components that work together to enable the execution of code in response to events or triggers. Understanding these components is essential for designing, deploying, and managing Azure Functions effectively. Here are the key architectural components of Azure Functions:

#### A. Function App:

A Function App is the top-level container for Azure Functions. It provides a way to organize and manage related functions and associated resources. Multiple functions can be grouped within a single Function App. Function Apps help streamline the development, deployment, and management of serverless applications. A Function App acts as a container that holds one or more serverless functions. These functions are individual units of code that perform specific tasks in response to events or triggers. You can deploy Function Apps through various methods, including the Azure portal, Azure CLI, Azure PowerShell, and continuous integration/continuous deployment (CI/CD) pipelines.

#### B. Functions

Functions are the individual units of code that perform specific tasks in response to events or triggers. Each function is a separate piece of code that can be independently deployed, managed, and scaled. Any required state or data persistence should be managed externally, typically using storage services like Azure Table Storage or Azure Cosmos DB. Azure Functions automatically scale based on the number of incoming events or triggers. This scalability ensures that functions can handle varying workloads efficiently without manual intervention.

#### C. Triggers

Triggers are the events or conditions that initiate the execution of a function. Different types of triggers are available, such as HTTP triggers, timer triggers, queue triggers, and blob triggers. Triggers define when and how a function is invoked. These events can come from various sources within Azure or external systems. Triggers are designed to scale automatically based on the volume of incoming events. Whether you have a few events or a massive influx, Azure Functions scales to handle the workload efficiently. Configuring a trigger is straightforward and often involves specifying settings such as the type of trigger, the event source, and any associated parameters. These settings can be defined in code or using configuration files. Azure Event Grid is an event routing service which can be used with Azure Functions to route the events to the appropriate functions based on event topics and subscriptions.

www.ijarsct.co.in

Copyright to IJARSCT **DOI: 10.48175/IJARSCT-13132**  $\frac{1}{\sqrt{2}} \cdot \frac{1}{\sqrt{2}}$  203

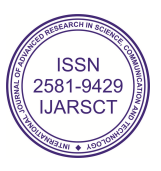

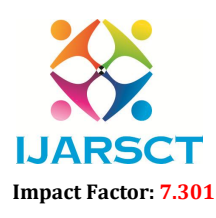

 $\mathsf{P}\mathsf{S}\mathsf{C}\mathsf{T}$  International Open-Access, Double-Blind, Peer-Reviewed, Refereed, Multidisciplinary Online Journal

#### Volume 3, Issue 1, October 2023

#### D. Bindings

Bindings are declarative configurations that define how data flows into and out of a function. They simplify the integration of functions with external resources and services, such as databases, message queues, and storage. Common binding types include input bindings (data sources) and output bindings (destinations for data).Input bindings enable functions to read data from external sources and services. They provide a way for functions to access data without explicitly establishing connections or writing extensive code for data retrieval. Examples of input bindings include blob storage, queue messages, HTTP requests, and database queries. Output bindings allow functions to write data to external destinations and services. They simplify the process of sending data to external systems without managing connections or writing extensive code for data transmission. Examples of output bindings include blob storage, queue messages, HTTP responses, and database updates.

### E. Function Code:

This is the actual code that defines the logic of the function. It can be written in multiple programming languages, including C#, Python, JavaScript (Node.js), PowerShell, and Java. The function code specifies how the function processes data received from triggers.

### F. Execution Context:

Each function execution runs within an isolated execution context, which provides a clean environment for code execution. The execution context includes the necessary resources and dependencies, such as the runtime, languagespecific libraries, and environment variables.

### G. Scaling and Resource Management:

Azure Functions automatically handles scaling based on the volume of incoming events.Azure manages the underlying resources, including servers, to ensure functions can handle varying workloads and maintain high availability.

#### H. Azure Integration:

Azure Functions can seamlessly integrate with other Azure services, such as Azure Storage (for triggers and bindings), Azure Logic Apps, Azure Event Grid, and Azure Service Bus.These integrations enable Azure Functions to respond to events and data changes across the Azure ecosystem

#### I. Monitoring and Logging:

Azure Functions provide built-in monitoring and logging capabilities.Azure Monitor, Application Insights, and other logging tools can be used to monitor function execution, diagnose issues, and gain insights into function behavior.

# III. USE CASE

Azure Functions are suitable for various use cases, including:

- Web APIs: You can create serverless APIs that respond to HTTP requests using Azure Functions. These functions can handle incoming requests, perform data processing, and respond with dynamic content.
- Data Processing: Functions can process and transform data, making them useful for ETL (Extract, Transform, Load) tasks, data validation, and data enrichment. Use bindings to connect to databases, queues, and storage for data retrieval and storage.
- IoT: Event Processing: Respond to real-time events from various sources, including IoT devices, sensors, and external services.Process, analyze, and act upon events as they occur, making Azure Functions suitable for IoT and event-driven applications.
- File and Image Processing: Automatically process uploaded files or images, such as resizing images, extracting metadata, or generating thumbnails when new files are added to Azure Blob Storage.
- Automation: Functions can automate various tasks, such as file processing, email notifications, and database maintenance. Event Handling: They are well-suited for handling events from Azure services like Azure Storage, Azure Event Grid, and Azure Service Bus.

Copyright to IJARSCT DOI: 10.48175/IJARSCT-13132  $\sqrt{\frac{1}{100}}$  SSN www.ijarsct.co.in

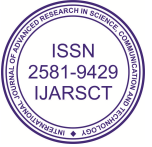

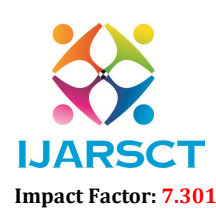

 $\mathsf{P}\mathsf{S}\mathsf{C}\mathsf{T}$  International Open-Access, Double-Blind, Peer-Reviewed, Refereed, Multidisciplinary Online Journal

### Volume 3, Issue 1, October 2023

- Event-Driven Messaging and Integration: Integrate with Azure Event Grid to handle events and messages from various Azure services and external systems. Respond to events like resource changes, IoT telemetry, and custom application events.
- Scheduled Tasks and Cron Jobs: Execute tasks on a schedule using timer triggers. Schedule functions to run at specific intervals for tasks like data cleanup, report generation, or reminders.
- Chatbots and Conversational Interfaces: Build chatbots and conversational agents using functions to process user input and generate responses. ntegrate with messaging platforms like Microsoft Teams, Slack, or Facebook Messenger.

### IV. CONCLUSION

Azure Functions are a powerful and versatile serverless computing service offered by Microsoft Azure. In conclusion, Azure Functions offer several key advantages and use cases, making them a valuable tool for developers and organizations. It provides a fully managed, serverless platform, abstracting away infrastructure management. Developers can focus on writing the code without worrying about server provisioning or scaling. Azure Functions excel in event-driven and event processing scenarios. They can respond to a wide range of events and triggers from various sources, making them highly adaptable to real-time and asynchronous workloads. Bindings in Azure Functions simplify integration with external resources and services. They abstract away the complexities of connectivity and data transfer, making development more efficient. Azure Functions offer robust monitoring and diagnostics capabilities. Developers can gain insights into function behavior, troubleshoot issues, and optimize application performance.

# **REFERENCES**

- [1]. Rahul Sawhney Beginning Azure Functions: Building Scalable and Serverless Apps, Apress; 1st ed. edition - 8 June 2019
- [2]. https://learn.microsoft.com/en-us/azure/azure-functions/functions-overview?pivots=programming-languagejava
- [3]. Manisha Yadav and Mitesh Soni Learning Azure Functions: Build scalable cloud systems with serverless architecture,Ingram short title -1 January 2017
- [4]. Ed Freitas Azure Functions Succinctly, Syncfusion Inc. (2018)
- [5]. https://en.wikipedia.org/wiki/Microsoft\_Azure
- [6]. Abhishek Mishra and Ashirwad Satapathi Hands-on Azure Functions with C#: Build Function as a Service (FaaS) Solutions, APress; 1st ed. edition (19 August 2021)
- [7]. Varun Kumar, Ketan Agnihotri and Varun Kumar Serverless Computing Using Azure Functions: Build, Deploy, Automate, and Secure Serverless Application Development with Azure Functions (English Edition), BPB Publications (July 26, 2021)
- [8]. Praveen Kumar Sreeram Azure Serverless Computing Cookbook: Build and monitor Azure applications hosted on serverless architecture using Azure functions, 3rd Edition, Packt Publishing Limited; 3rd edition (19 June 2020)
- [9]. Kamil Mrzygłód- Hands-On Azure for Developers: Implement Rich Azure PaaS Ecosystems Using Containers, Serverless Services, and Storage Solutions, Packt Publishing; 1st edition (30 November 2018)
- [10]. Agus Kurniawan and Wely Lau Practical Azure Functions: A Guide to Web, Mobile, and IoT Applications, Apress; 1st ed. edition (28 September 2019)
- [11]. Rahul Rai Namit Tanasseri- Microservices with Azure: Build highly maintainable and scalable enterprisegrade apps, Ingram short title (1 January 2017)
- [12]. Reza Salehi Azure Cookbook: Recipes to Create and Maintain Cloud Solutions in Azure, O'Reilly Media (11 July 2023)
- [13]. Jim Boyce Microsoft Certified Azure Fundamentals Study Guide: Exam AZ-900, Sybex; 1st edition (24 June 2021)
- [14]. Vicente García and John Biggs- Building Intelligent Cloud Applications: Develop Scalable Models Using Serverless Architectures with Azure 1st Edition, O'Reilly Media; 1st edition (October 22, 2019)

Copyright to IJARSCT DOI: 10.48175/IJARSCT-13132  $\sqrt{\frac{1}{150}}$  205

www.ijarsct.co.in

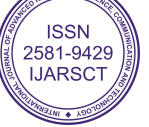

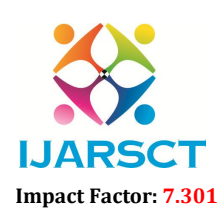

IJARSCT International Open-Access, Double-Blind, Peer-Reviewed, Refereed, Multidisciplinary Online Journal

### Volume 3, Issue 1, October 2023

[15]. Ritesh Modi - Azure for Architects: Implementing cloud design, DevOps, IoT, and serverless solutions on your public cloud, Packt Publishing; 1st edition (20 October 2017)

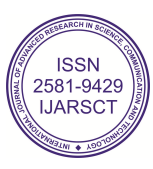